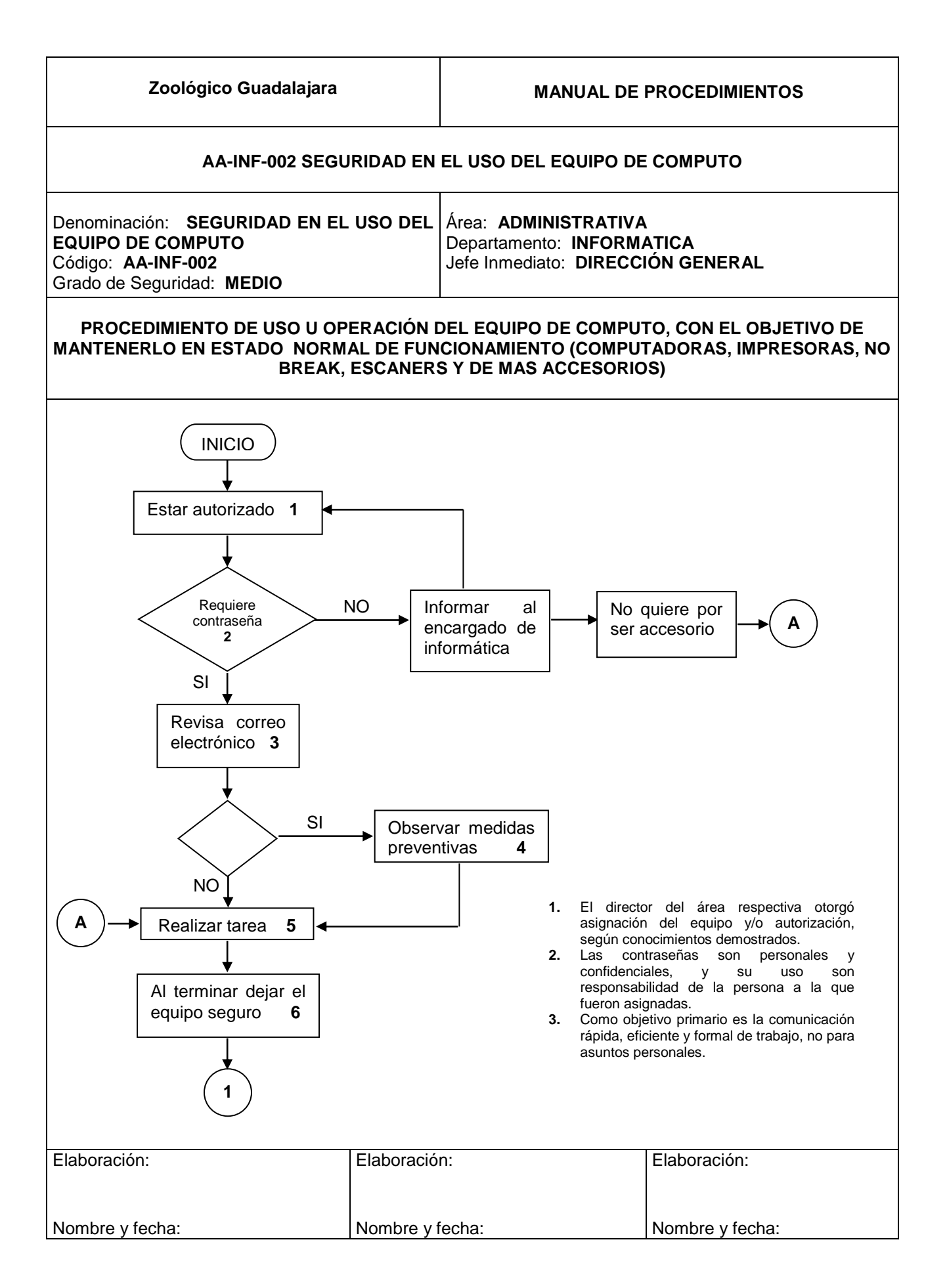

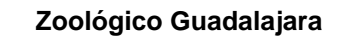

## **Zoológico Guadalajara MANUAL DE PROCEDIMIENTOS**

## **AA-INF-002 SEGURIDAD EN EL USO DEL EQUIPO DE COMPUTO**

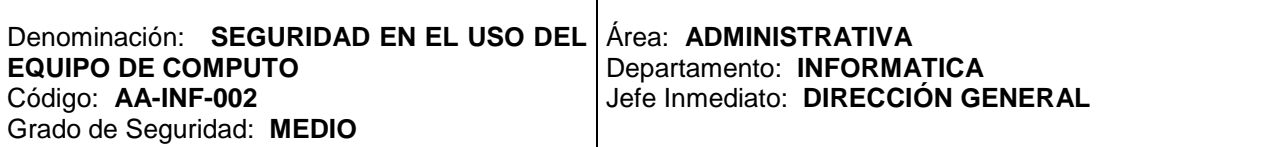

## **PROCEDIMIENTO DE USO U OPERACIÓN DEL EQUIPO DE COMPUTO, CON EL OBJETIVO DE MANTENERLO EN ESTADO NORMAL DE FUNCIONAMIENTO (COMPUTADORAS, IMPRESORAS, NO BREAK, ESCANERS Y DE MAS ACCESORIOS)**

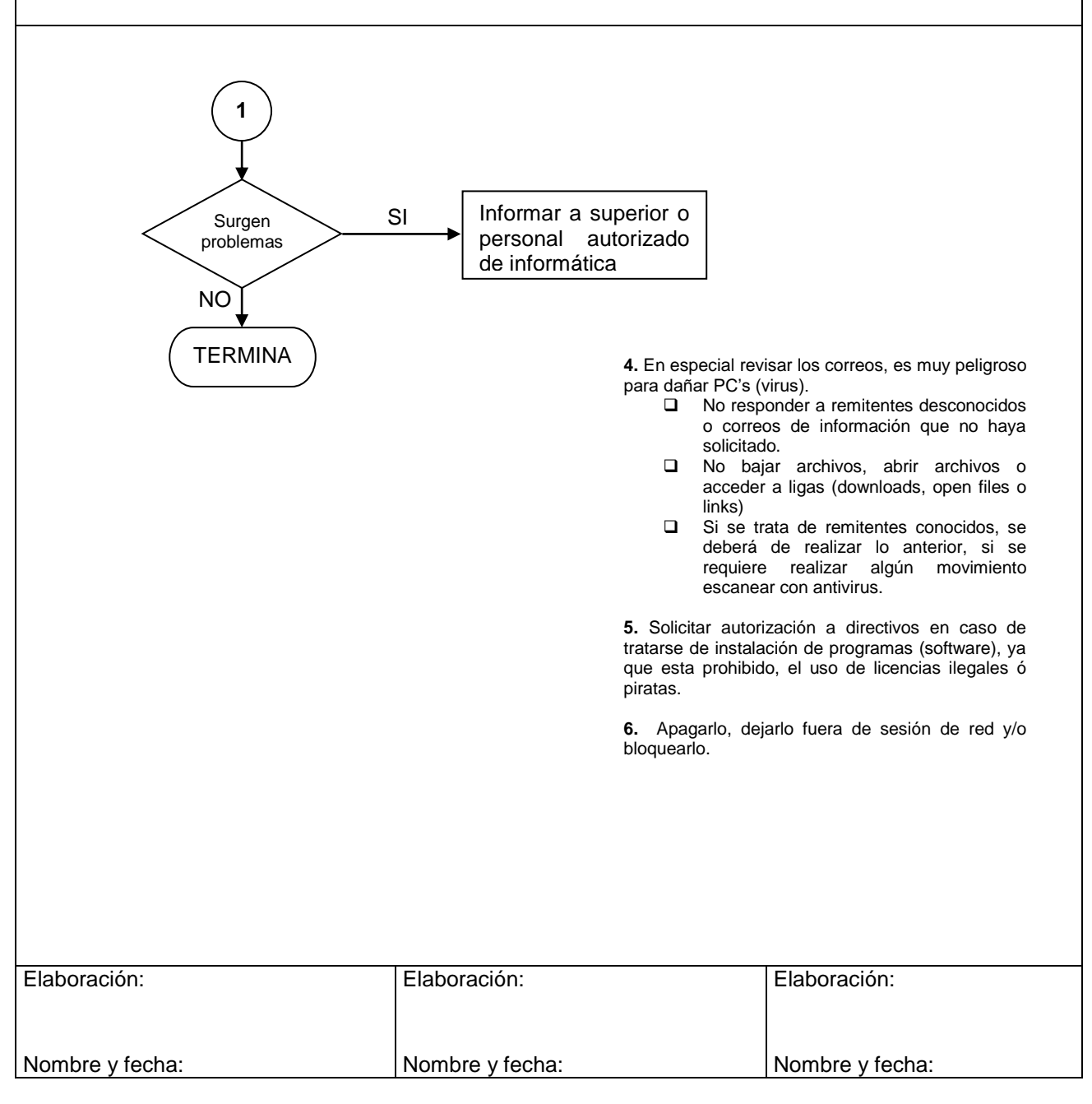